# Supplier Order Collaboration

About the 4 Options'

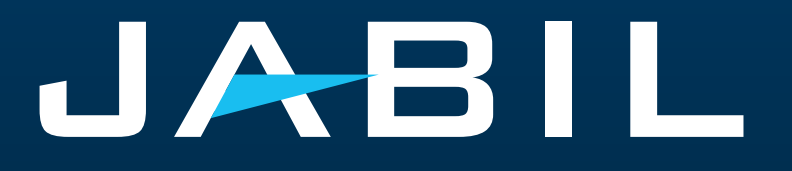

English

## **e2open:** Jabil's Supplier Collaboration Platform

A platform for Suppliers and Buyers to solve short- and long-term supply problems to support Risk and Shortage Management .

Maps Open PO and FC data to/from our ERP system.

Automates Forecast and Purchase Order Confirmation, Reschedule, and Cancellations.

Improves the partnership with our Suppliers through proactive collaboration.

Goal: to standardize and digitize our communication, creating one system for all Suppliers across all Communication methods.

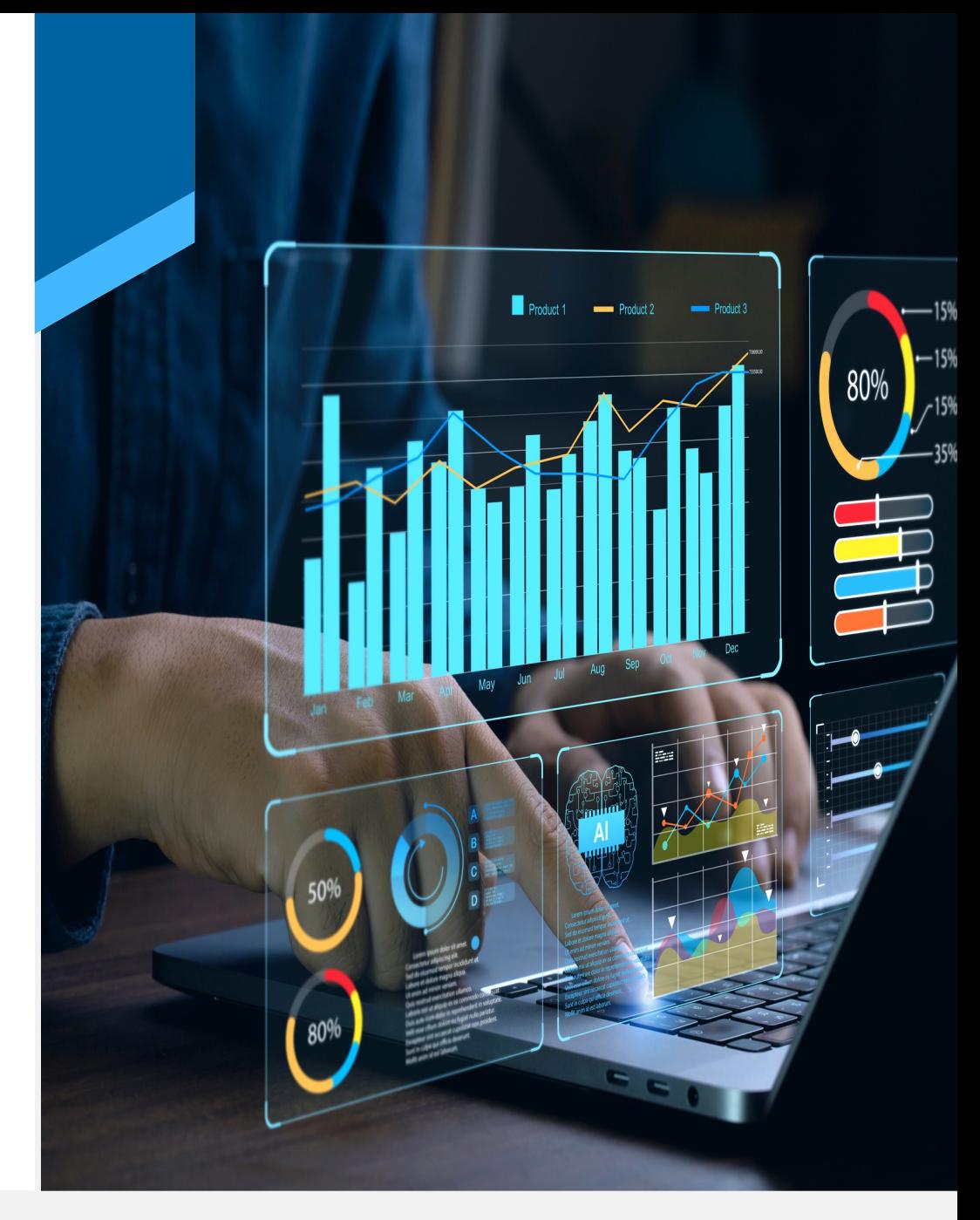

#### How it Works

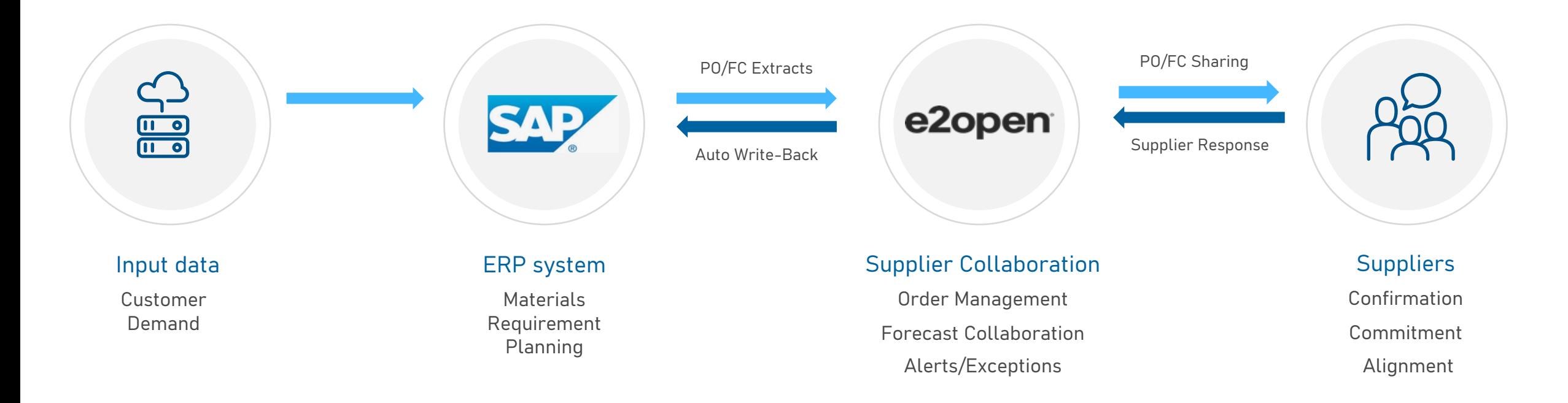

Improved supplier partnerships with more consistent and proactive demand/supply collaboration to meet end-customer requirements in demand planning.

### Suppliers Have Two Channels to Communicate

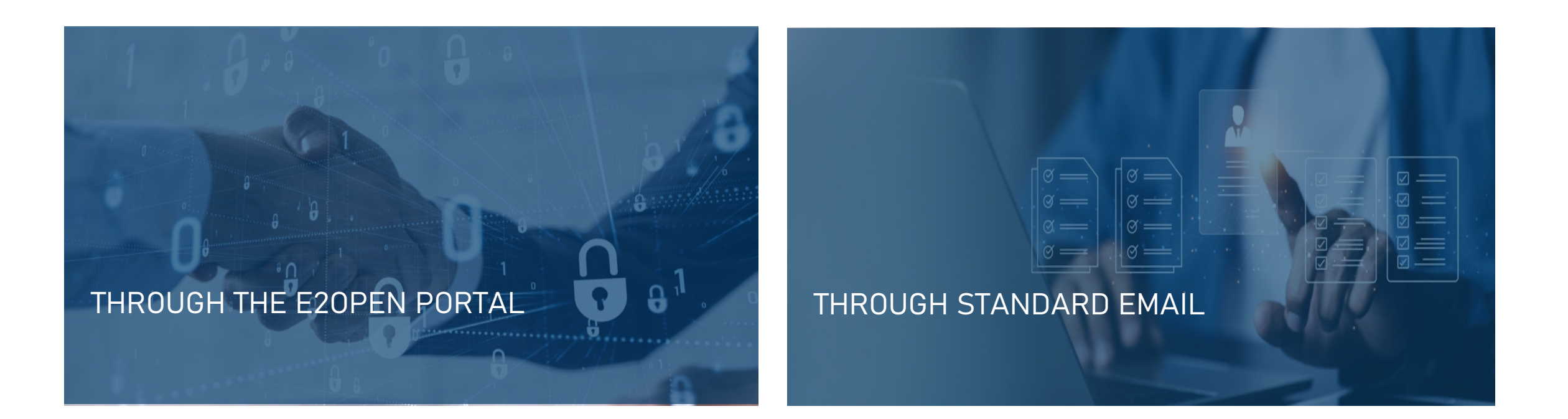

### What's The Difference?

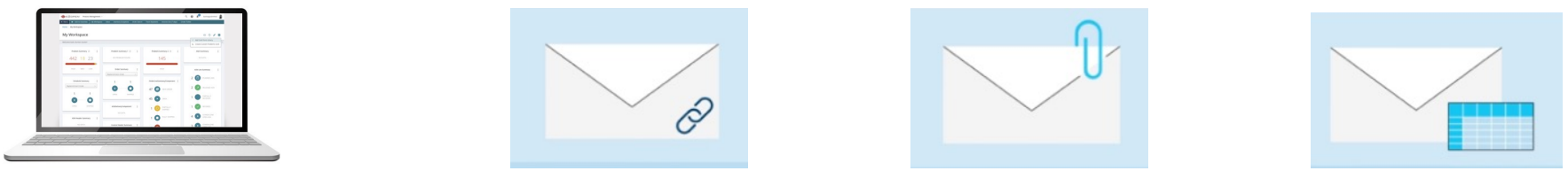

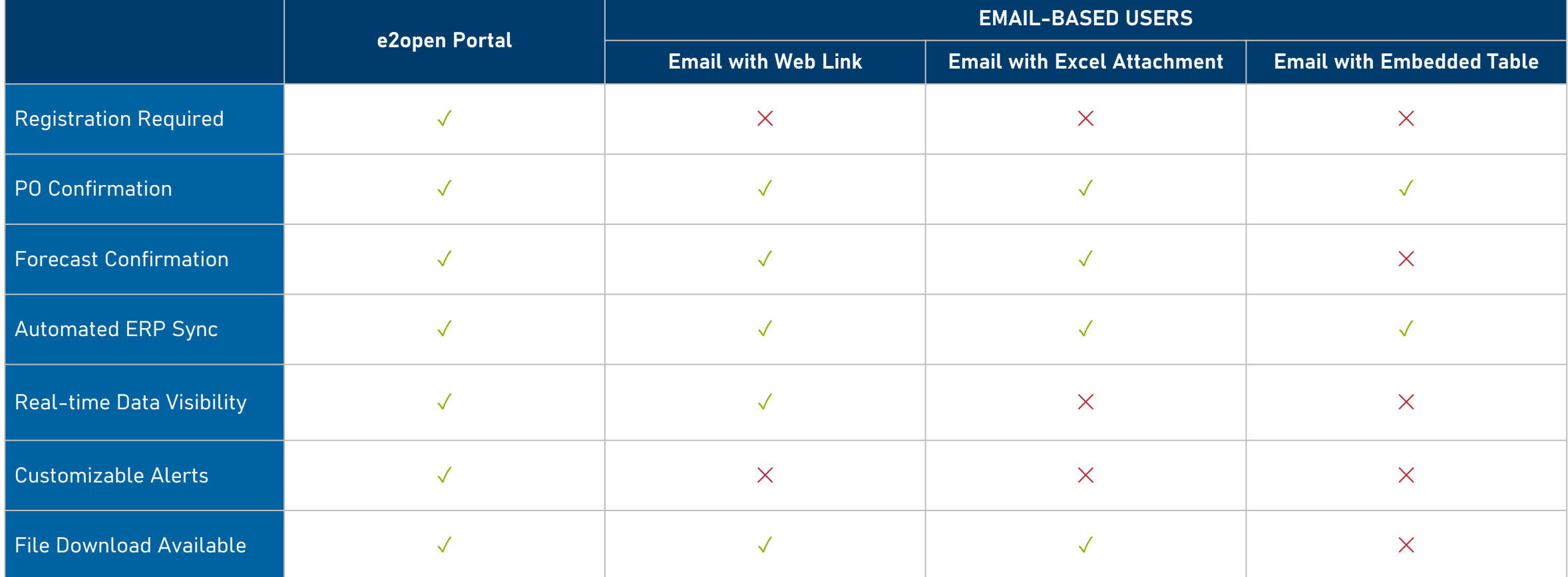

### Portal Users

#### How It Works

Alerts

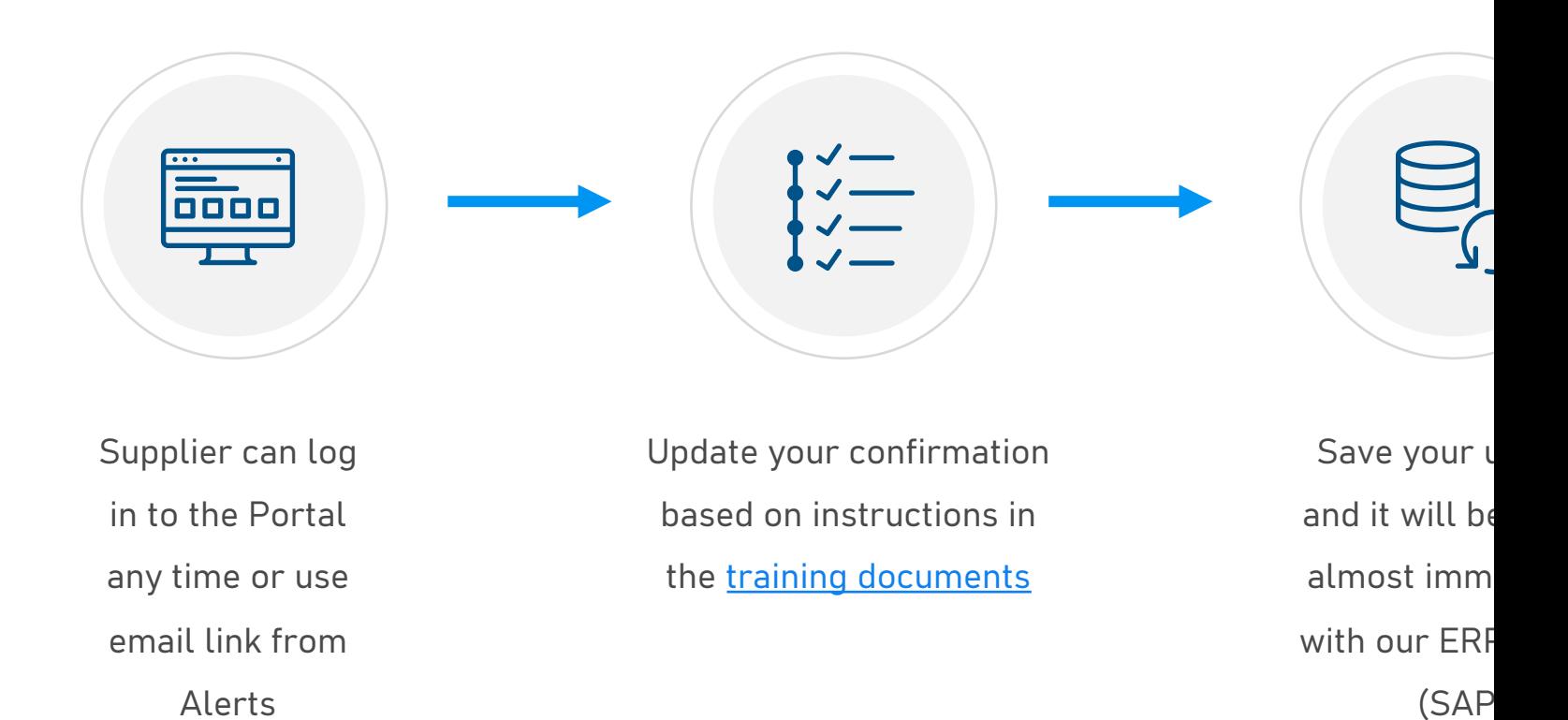

**JABIL** CONFIDENTIAL | ©Jabil Inc. 2023. All Rights Reserved.

## Email With Web Link

#### How It Works

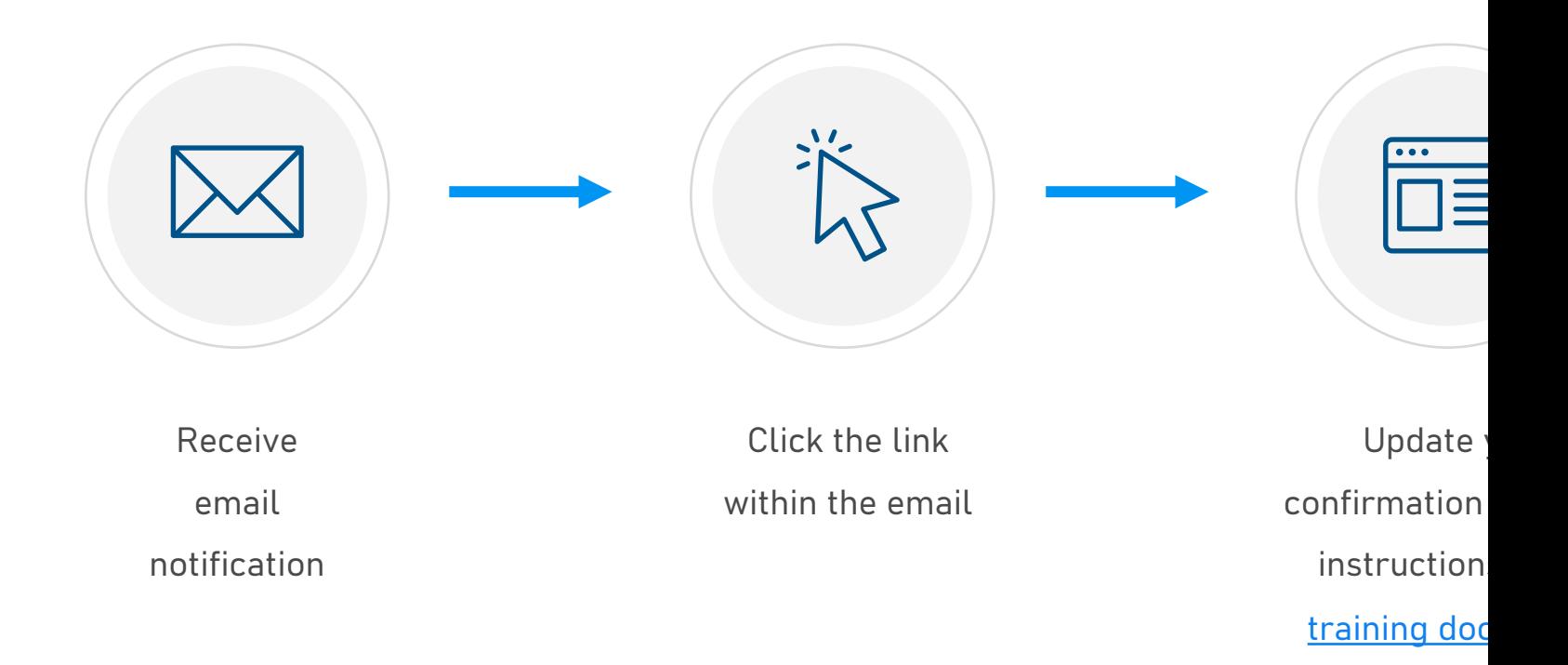

## Email With an Excel Attachment

#### How It Works

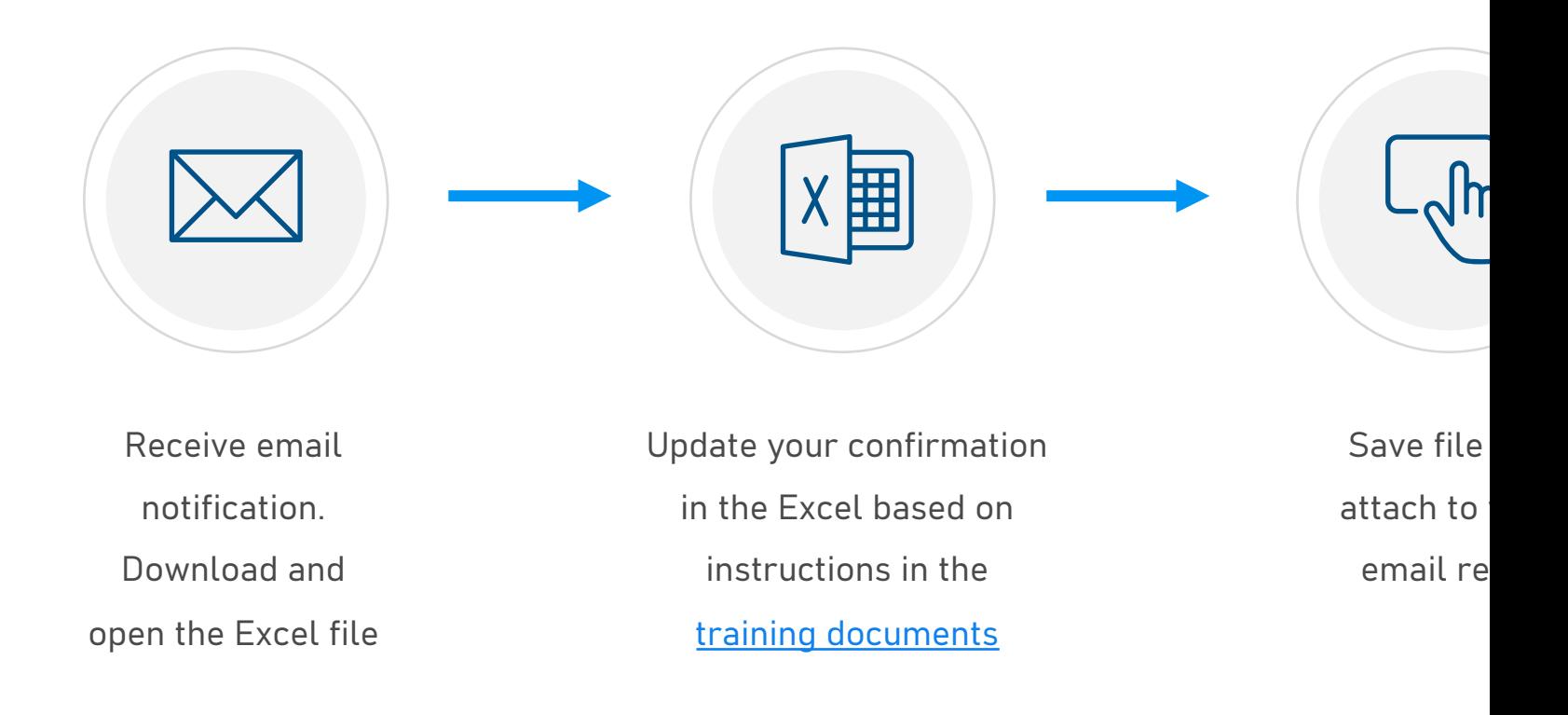

# Email With an Embedded Table

#### How It Works

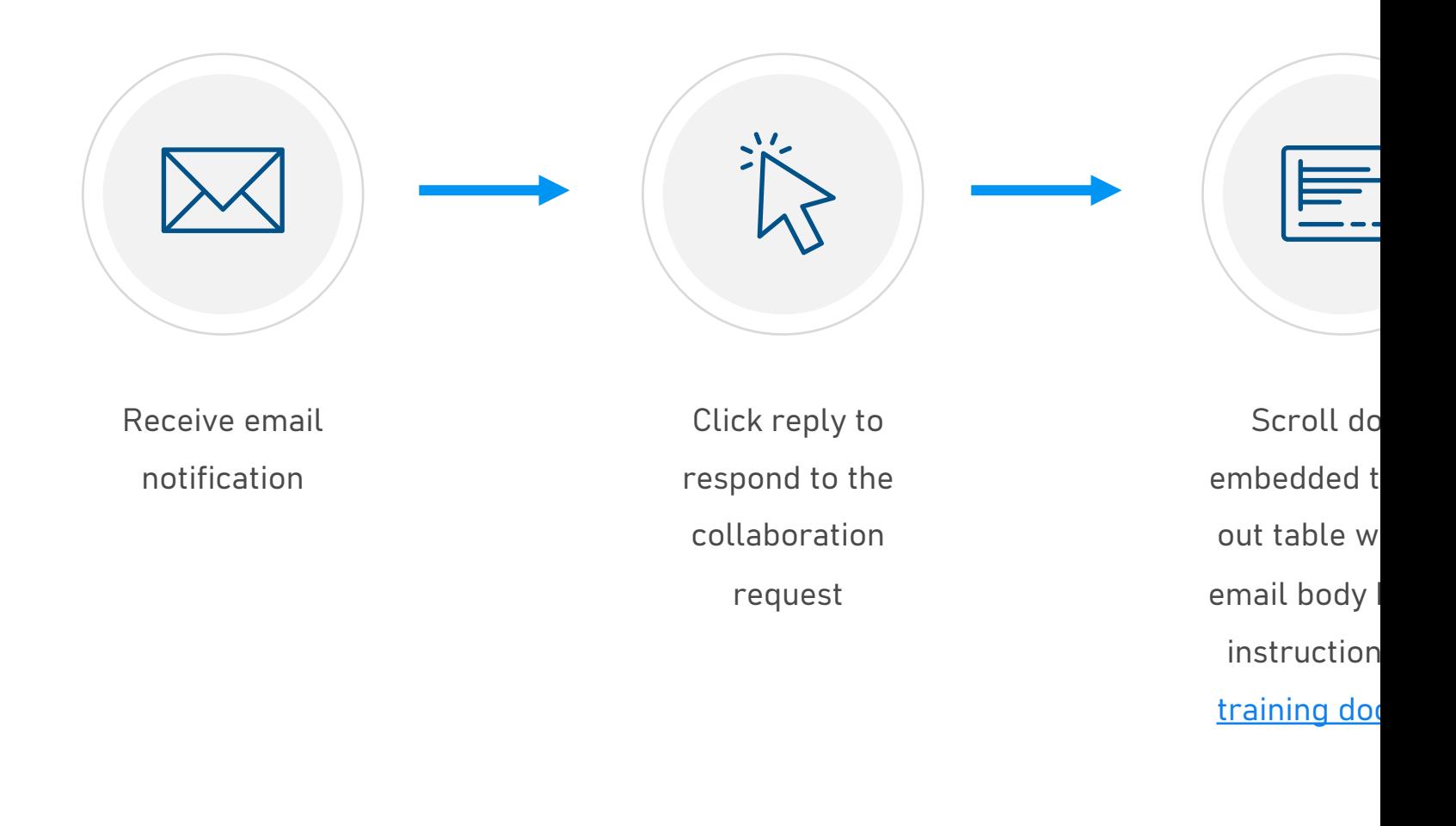

# Next Steps

Pick which option works best for you and head to to dive deeper into how it works.

https://www.jabil.com/about-us/supplier/supplier